# **PageSpeed Insights**

#### **Dispositivos Móveis**

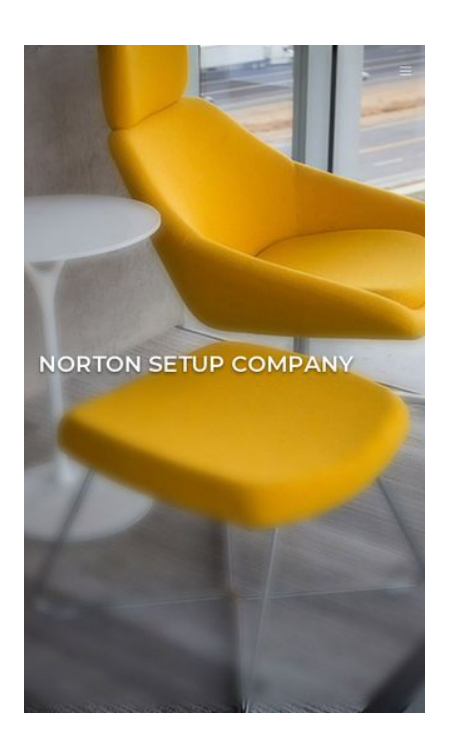

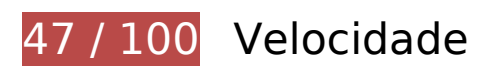

*Deve corrigir:* 

#### **Aproveitar cache do navegador**

A definição de uma data de validade ou de uma idade máxima nos cabeçalhos de HTTP para recursos estáticos instrui o navegador a carregar os recursos transferidos anteriormente a partir do disco local e não por meio da rede.

[Aproveite o cache do navegador](http://sitedesk.net/redirect.php?url=https%3A%2F%2Fdevelopers.google.com%2Fspeed%2Fdocs%2Finsights%2FLeverageBrowserCaching) para os seguintes recursos que podem ser armazenados em cache:

- http://nortonnortoncom.com/catalog/view/javascript/bootstrap/js/bootstrap.min.js (expiração não especificada)
- http://nortonnortoncom.com/catalog/view/javascript/font-awesome/css/fontawesome.min.css (expiração não especificada)
- http://nortonnortoncom.com/catalog/view/javascript/furniture-icons/furniture-icons.min.css (expiração não especificada)
- http://nortonnortoncom.com/catalog/view/javascript/jquery/animate/animate.min.css (expiração não especificada)
- http://nortonnortoncom.com/catalog/view/javascript/jquery/jquery-2.1.1.min.js (expiração não especificada)
- http://nortonnortoncom.com/catalog/view/javascript/jquery/magnific/jquery.magnificpopup.min.js (expiração não especificada)
- http://nortonnortoncom.com/catalog/view/javascript/jquery/magnific/magnific-popup.css (expiração não especificada)
- http://nortonnortoncom.com/catalog/view/javascript/jquery/owlcarousel/jquery.owl.carousel. min.js (expiração não especificada)
- http://nortonnortoncom.com/catalog/view/javascript/jquery/owlcarousel/owl.carousel.min.css (expiração não especificada)
- http://nortonnortoncom.com/catalog/view/theme/mf/js/main.js (expiração não especificada)
- http://nortonnortoncom.com/catalog/view/theme/mf/js/opencart.js (expiração não especificada)
- http://nortonnortoncom.com/catalog/view/theme/mf/stylesheet/bootstrap.min.css (expiração não especificada)
- http://nortonnortoncom.com/catalog/view/theme/mf/stylesheet/linear-icons.css (expiração não especificada)
- http://nortonnortoncom.com/catalog/view/theme/mf/stylesheet/opencart.css (expiração não especificada)
- http://nortonnortoncom.com/catalog/view/theme/mf/stylesheet/theme.css (expiração não especificada)
- http://nortonnortoncom.com/image/cache/catalog/mf\_demo/gallery-1-1920x1100.jpg (expiração não especificada)
- http://nortonnortoncom.com/image/cache/catalog/mf\_demo/gallery-1-900x500.jpg (expiração não especificada)
- http://nortonnortoncom.com/image/cache/catalog/mf\_demo/gallery-2-1920x1100.jpg (expiração não especificada)
- http://nortonnortoncom.com/image/cache/catalog/mf\_demo/gallery-2-900x500.jpg (expiração não especificada)
- http://nortonnortoncom.com/image/cache/catalog/mf demo/gallery-3-1920x1100.jpg (expiração não especificada)
- http://nortonnortoncom.com/image/cache/catalog/mf\_demo/gallery-3-900x500.jpg (expiração não especificada)
- http://nortonnortoncom.com/image/cache/catalog/mf\_demo/gallery-4-900x500.jpg (expiração não especificada)
- https://www.googletagmanager.com/gtag/js?id=UA-121247204-1 (15 minutos)

https://www.google-analytics.com/analytics.js (2 horas)

#### **Eliminar JavaScript e CSS de bloqueio de renderização no conteúdo acima da borda**

Sua página tem 9 recursos de script de bloqueio e 11 recursos de CSS de bloqueio. Isso causa um atraso na renderização de sua página.

Nenhuma parte do conteúdo acima da dobra em sua página seria renderizado sem aguardar o carregamento dos seguintes recursos. Tente adiar ou carregar de maneira assíncrona os recursos de bloqueio, ou incorpore in-line as partes fundamentais desses recursos diretamente ao HTML.

[Remova o JavaScript de bloqueio de renderização](http://sitedesk.net/redirect.php?url=https%3A%2F%2Fdevelopers.google.com%2Fspeed%2Fdocs%2Finsights%2FBlockingJS):

- http://nortonnortoncom.com/catalog/view/javascript/jquery/jquery-2.1.1.min.js
- http://nortonnortoncom.com/catalog/view/javascript/bootstrap/js/bootstrap.min.js
- http://nortonnortoncom.com/catalog/view/javascript/jquery/magnific/jquery.magnificpopup.min.js
- http://nortonnortoncom.com/catalog/view/theme/mf/js/main.js
- http://nortonnortoncom.com/catalog/view/theme/mf/js/opencart.js
- http://nortonnortoncom.com/catalog/view/javascript/jquery/owlcarousel/jquery.owl.carousel. min.js
- http://nortonnortoncom.com/catalog/view/theme/mf/js/opencart.js
- http://cdnjs.cloudflare.com/ajax/libs/jquery/3.2.1/jquery.min.js
- http://cdnjs.cloudflare.com/ajax/libs/jstimezonedetect/1.0.6/jstz.min.js

[Otimize a exibição de CSS](http://sitedesk.net/redirect.php?url=https%3A%2F%2Fdevelopers.google.com%2Fspeed%2Fdocs%2Finsights%2FOptimizeCSSDelivery) dos seguintes itens:

- http://nortonnortoncom.com/catalog/view/theme/mf/stylesheet/bootstrap.min.css
- http://nortonnortoncom.com/catalog/view/javascript/jquery/animate/animate.min.css
- http://nortonnortoncom.com/catalog/view/javascript/font-awesome/css/fontawesome min css
- http://nortonnortoncom.com/catalog/view/theme/mf/stylesheet/linear-icons.css
- http://nortonnortoncom.com/catalog/view/javascript/jquery/magnific/magnific-popup.css
- http://nortonnortoncom.com/catalog/view/theme/mf/stylesheet/theme.css
- http://nortonnortoncom.com/catalog/view/theme/mf/stylesheet/opencart.css
- http://fonts.googleapis.com/css?family=Montserrat:400,500,600&subset=latin-ext
- http://fonts.googleapis.com/css?family=Roboto:300,400,500
- http://nortonnortoncom.com/catalog/view/javascript/jquery/owlcarousel/owl.carousel.min.css
- http://nortonnortoncom.com/catalog/view/javascript/furniture-icons/furniture-icons.min.css

# **Otimizar imagens**

Formatar e compactar corretamente imagens pode economizar muitos bytes de dados.

[Otimize as seguintes imagens](http://sitedesk.net/redirect.php?url=https%3A%2F%2Fdevelopers.google.com%2Fspeed%2Fdocs%2Finsights%2FOptimizeImages) para diminuir o tamanho em 725,9 KiB (50% de redução).

- A compactação de http://nortonnortoncom.com/image/cache/catalog/mf\_demo/gallery-3-1920x1100.jpg pouparia 426,2 KiB (63% de redução).
- A compactação de http://nortonnortoncom.com/image/cache/catalog/mf\_demo/gallery-2-1920x1100.jpg pouparia 224,8 KiB (59% de redução).
- A compactação de http://nortonnortoncom.com/image/cache/catalog/mf\_demo/gallery-1-1920x1100.jpg pouparia 34,1 KiB (22% de redução).
- A compactação de http://nortonnortoncom.com/image/cache/catalog/mf\_demo/gallery-3-900x500.jpg pouparia 12,8 KiB (17% de redução).
- A compactação de http://nortonnortoncom.com/image/cache/catalog/mf\_demo/gallery-4-900x500.jpg pouparia 12,1 KiB (16% de redução).
- A compactação de http://nortonnortoncom.com/image/cache/catalog/mf\_demo/gallery-2-900x500.jpg pouparia 8,2 KiB (15% de redução).
- A compactação de http://nortonnortoncom.com/image/cache/catalog/mf\_demo/gallery-1-900x500.jpg pouparia 7,7 KiB (15% de redução).

# **Considere Corrigir:**

### **Ativar compactação**

A compactação de recursos com gzip ou deflate pode reduzir o número de bytes enviados pela rede.

[Ative a compactação](http://sitedesk.net/redirect.php?url=https%3A%2F%2Fdevelopers.google.com%2Fspeed%2Fdocs%2Finsights%2FEnableCompression) para os seguintes recursos a fim de diminuir o tamanho de transferência em 7,7 KiB (78% de redução).

- A compactação de http://nortonnortoncom.com/catalog/view/theme/mf/stylesheet/linearicons.css pouparia 6,7 KiB (80% de redução).
- A compactação de http://nortonnortoncom.com/catalog/view/javascript/furnitureicons/furniture-icons.min.css pouparia 953 B (67% de redução).

## **Compactar CSS**

A compactação do código CSS pode economizar muitos bytes de dados e acelerar os tempos de download e de análise.

[Reduza a CSS](http://sitedesk.net/redirect.php?url=https%3A%2F%2Fdevelopers.google.com%2Fspeed%2Fdocs%2Finsights%2FMinifyResources) para os seguintes recursos a fim de diminuir o tamanho em 4,7 KiB (17% de redução).

- Reduzir http://nortonnortoncom.com/catalog/view/theme/mf/stylesheet/theme.css pouparia 3,2 KiB (19% de redução) após a compactação.
- Reduzir http://nortonnortoncom.com/catalog/view/theme/mf/stylesheet/linear-icons.css pouparia 976 B (12% de redução).
- Reduzir http://nortonnortoncom.com/catalog/view/theme/mf/stylesheet/opencart.css pouparia 371 B (19% de redução) após a compactação.
- Reduzir http://nortonnortoncom.com/catalog/view/javascript/jquery/magnific/magnificpopup.css pouparia 265 B (14% de redução) após a compactação.

## **Compactar HTML**

A compactação do código HTML, incluindo qualquer JavaScript e CSS in-line contidas nele, pode economizar muitos bytes de dados e acelerar os tempos de download e de análise.

[Reduza o HTML](http://sitedesk.net/redirect.php?url=https%3A%2F%2Fdevelopers.google.com%2Fspeed%2Fdocs%2Finsights%2FMinifyResources) para os seguintes recursos a fim de diminuir o tamanho em 725 B (12% de redução).

Reduzir http://nortonnortoncom.com/ pouparia 725 B (12% de redução) após a compactação.

## **Compactar JavaScript**

A compactação do código JavaScript pode economizar muitos bytes de dados e acelerar os tempos de download, de análise e de execução.

[Reduza o JavaScript](http://sitedesk.net/redirect.php?url=https%3A%2F%2Fdevelopers.google.com%2Fspeed%2Fdocs%2Finsights%2FMinifyResources) para os seguintes recursos a fim de diminuir o tamanho em 2,5 KiB (31% de redução).

- Reduzir http://nortonnortoncom.com/catalog/view/theme/mf/js/main.js pouparia 1,3 KiB (42% de redução) após a compactação.
- Reduzir http://nortonnortoncom.com/catalog/view/theme/mf/js/opencart.js pouparia 1,1 KiB (24% de redução) após a compactação.

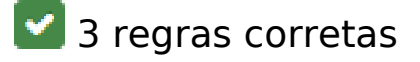

### **Evitar redirecionamentos da página de destino**

Sua página não tem redirecionamentos. Saiba mais sobre [como evitar os redirecionamentos da](http://sitedesk.net/redirect.php?url=https%3A%2F%2Fdevelopers.google.com%2Fspeed%2Fdocs%2Finsights%2FAvoidRedirects) [página de destino.](http://sitedesk.net/redirect.php?url=https%3A%2F%2Fdevelopers.google.com%2Fspeed%2Fdocs%2Finsights%2FAvoidRedirects)

# **Dispositivos Móveis**

### **Reduzir o tempo de resposta do servidor**

Seu servidor respondeu rapidamente. Saiba mais sobre a [otimização do tempo de resposta do](http://sitedesk.net/redirect.php?url=https%3A%2F%2Fdevelopers.google.com%2Fspeed%2Fdocs%2Finsights%2FServer) [servidor](http://sitedesk.net/redirect.php?url=https%3A%2F%2Fdevelopers.google.com%2Fspeed%2Fdocs%2Finsights%2FServer).

## **Priorizar o conteúdo visível**

Você tem conteúdo acima da dobra com a prioridade correta. Saiba mais sobre [como priorizar o](http://sitedesk.net/redirect.php?url=https%3A%2F%2Fdevelopers.google.com%2Fspeed%2Fdocs%2Finsights%2FPrioritizeVisibleContent) [conteúdo visível](http://sitedesk.net/redirect.php?url=https%3A%2F%2Fdevelopers.google.com%2Fspeed%2Fdocs%2Finsights%2FPrioritizeVisibleContent).

# **98 / 100** Experiência de utilizador

 **Considere Corrigir:** 

### **Tamanho apropriado dos pontos de toque**

Alguns links/botões na sua página da Web são muito pequenos para que um usuário toque com facilidade no touchscreen. Pense na possibilidade de [aumentar o tamanho desses pontos de toque](http://sitedesk.net/redirect.php?url=https%3A%2F%2Fdevelopers.google.com%2Fspeed%2Fdocs%2Finsights%2FSizeTapTargetsAppropriately) para oferecer uma melhor experiência do usuário.

Os seguintes pontos de toque estão perto de outros pontos próximos e talvez precisem de espaço adicional ao redor deles.

O ponto de toque <a href="index.html">Home</a> e outros 4 pontos de toque estão próximos de outros pontos desse tipo.

# **4 regras corretas**

#### **Evitar plug-ins**

Parece que sua página não usa plug-ins, o que previne o uso de conteúdos em muitas plataformas. Saiba mais sobre a importância de [evitar plug-ins.](http://sitedesk.net/redirect.php?url=https%3A%2F%2Fdevelopers.google.com%2Fspeed%2Fdocs%2Finsights%2FAvoidPlugins)

# **Dispositivos Móveis**

## **Configure o visor**

Sua página especifica um visor que corresponde ao tamanho do dispositivo. Isso permite que ela seja exibida apropriadamente em todos os dispositivos. Saiba mais sobre a [configuração de visores](http://sitedesk.net/redirect.php?url=https%3A%2F%2Fdevelopers.google.com%2Fspeed%2Fdocs%2Finsights%2FConfigureViewport).

**Dimensionar o conteúdo para se ajustar à janela de visualização**

Os conteúdos da sua página se ajustam à janela de visualização. Saiba mais sobre [como](http://sitedesk.net/redirect.php?url=https%3A%2F%2Fdevelopers.google.com%2Fspeed%2Fdocs%2Finsights%2FSizeContentToViewport) [dimensionar o conteúdo para se ajustar à janela de visualização](http://sitedesk.net/redirect.php?url=https%3A%2F%2Fdevelopers.google.com%2Fspeed%2Fdocs%2Finsights%2FSizeContentToViewport).

#### **Use tamanhos de fonte legíveis**

O texto na sua página é legível. Saiba mais sobre o [uso de tamanhos de fonte legíveis](http://sitedesk.net/redirect.php?url=https%3A%2F%2Fdevelopers.google.com%2Fspeed%2Fdocs%2Finsights%2FUseLegibleFontSizes).

#### **Desktop**

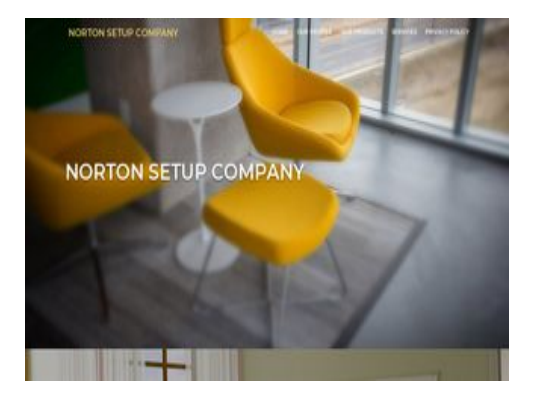

**53 / 100** Velocidade

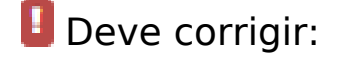

**Aproveitar cache do navegador**

A definição de uma data de validade ou de uma idade máxima nos cabeçalhos de HTTP para recursos estáticos instrui o navegador a carregar os recursos transferidos anteriormente a partir do disco local e não por meio da rede.

[Aproveite o cache do navegador](http://sitedesk.net/redirect.php?url=https%3A%2F%2Fdevelopers.google.com%2Fspeed%2Fdocs%2Finsights%2FLeverageBrowserCaching) para os seguintes recursos que podem ser armazenados em cache:

- http://nortonnortoncom.com/catalog/view/javascript/bootstrap/js/bootstrap.min.js (expiração não especificada)
- http://nortonnortoncom.com/catalog/view/javascript/font-awesome/css/fontawesome.min.css (expiração não especificada)
- http://nortonnortoncom.com/catalog/view/javascript/furniture-icons/furniture-icons.min.css (expiração não especificada)
- http://nortonnortoncom.com/catalog/view/javascript/jquery/animate/animate.min.css (expiração não especificada)
- http://nortonnortoncom.com/catalog/view/javascript/jquery/jquery-2.1.1.min.js (expiração não especificada)
- http://nortonnortoncom.com/catalog/view/javascript/jquery/magnific/jquery.magnificpopup.min.js (expiração não especificada)
- http://nortonnortoncom.com/catalog/view/javascript/jquery/magnific/magnific-popup.css (expiração não especificada)
- http://nortonnortoncom.com/catalog/view/javascript/jquery/owlcarousel/jquery.owl.carousel. min.js (expiração não especificada)
- http://nortonnortoncom.com/catalog/view/javascript/jquery/owlcarousel/owl.carousel.min.css (expiração não especificada)
- http://nortonnortoncom.com/catalog/view/theme/mf/js/main.js (expiração não especificada)
- http://nortonnortoncom.com/catalog/view/theme/mf/js/opencart.js (expiração não especificada)
- http://nortonnortoncom.com/catalog/view/theme/mf/stylesheet/bootstrap.min.css (expiração não especificada)
- http://nortonnortoncom.com/catalog/view/theme/mf/stylesheet/linear-icons.css (expiração não especificada)
- http://nortonnortoncom.com/catalog/view/theme/mf/stylesheet/opencart.css (expiração não especificada)
- http://nortonnortoncom.com/catalog/view/theme/mf/stylesheet/theme.css (expiração não especificada)
- http://nortonnortoncom.com/image/cache/catalog/mf\_demo/gallery-1-1920x1100.jpg (expiração não especificada)
- http://nortonnortoncom.com/image/cache/catalog/mf\_demo/gallery-1-900x500.jpg (expiração não especificada)
- http://nortonnortoncom.com/image/cache/catalog/mf\_demo/gallery-2-1920x1100.jpg (expiração não especificada)

- http://nortonnortoncom.com/image/cache/catalog/mf\_demo/gallery-2-900x500.jpg (expiração não especificada)
- http://nortonnortoncom.com/image/cache/catalog/mf\_demo/gallery-3-1920x1100.jpg (expiração não especificada)
- http://nortonnortoncom.com/image/cache/catalog/mf\_demo/gallery-3-900x500.jpg (expiração não especificada)
- http://nortonnortoncom.com/image/cache/catalog/mf\_demo/gallery-4-900x500.jpg (expiração não especificada)
- https://www.googletagmanager.com/gtag/js?id=UA-121247204-1 (15 minutos)
- https://www.google-analytics.com/analytics.js (2 horas)

## **Otimizar imagens**

Formatar e compactar corretamente imagens pode economizar muitos bytes de dados.

[Otimize as seguintes imagens](http://sitedesk.net/redirect.php?url=https%3A%2F%2Fdevelopers.google.com%2Fspeed%2Fdocs%2Finsights%2FOptimizeImages) para diminuir o tamanho em 725,9 KiB (50% de redução).

- A compactação de http://nortonnortoncom.com/image/cache/catalog/mf\_demo/gallery-3-1920x1100.jpg pouparia 426,2 KiB (63% de redução).
- A compactação de http://nortonnortoncom.com/image/cache/catalog/mf\_demo/gallery-2-1920x1100.jpg pouparia 224,8 KiB (59% de redução).
- A compactação de http://nortonnortoncom.com/image/cache/catalog/mf\_demo/gallery-1-1920x1100.jpg pouparia 34,1 KiB (22% de redução).
- A compactação de http://nortonnortoncom.com/image/cache/catalog/mf\_demo/gallery-3-900x500.jpg pouparia 12,8 KiB (17% de redução).
- A compactação de http://nortonnortoncom.com/image/cache/catalog/mf\_demo/gallery-4-900x500.jpg pouparia 12,1 KiB (16% de redução).
- A compactação de http://nortonnortoncom.com/image/cache/catalog/mf\_demo/gallery-2-900x500.jpg pouparia 8,2 KiB (15% de redução).
- A compactação de

http://nortonnortoncom.com/image/cache/catalog/mf\_demo/gallery-1-900x500.jpg pouparia 7,7 KiB (15% de redução).

# **Considere Corrigir:**

#### **Ativar compactação**

A compactação de recursos com gzip ou deflate pode reduzir o número de bytes enviados pela rede.

[Ative a compactação](http://sitedesk.net/redirect.php?url=https%3A%2F%2Fdevelopers.google.com%2Fspeed%2Fdocs%2Finsights%2FEnableCompression) para os seguintes recursos a fim de diminuir o tamanho de transferência em 7,7 KiB (78% de redução).

- A compactação de http://nortonnortoncom.com/catalog/view/theme/mf/stylesheet/linearicons.css pouparia 6,7 KiB (80% de redução).
- A compactação de http://nortonnortoncom.com/catalog/view/javascript/furnitureicons/furniture-icons.min.css pouparia 953 B (67% de redução).

### **Compactar CSS**

A compactação do código CSS pode economizar muitos bytes de dados e acelerar os tempos de download e de análise.

[Reduza a CSS](http://sitedesk.net/redirect.php?url=https%3A%2F%2Fdevelopers.google.com%2Fspeed%2Fdocs%2Finsights%2FMinifyResources) para os seguintes recursos a fim de diminuir o tamanho em 4,7 KiB (17% de redução).

- Reduzir http://nortonnortoncom.com/catalog/view/theme/mf/stylesheet/theme.css pouparia 3,2 KiB (19% de redução) após a compactação.
- Reduzir http://nortonnortoncom.com/catalog/view/theme/mf/stylesheet/linear-icons.css pouparia 976 B (12% de redução).
- Reduzir http://nortonnortoncom.com/catalog/view/theme/mf/stylesheet/opencart.css pouparia 371 B (19% de redução) após a compactação.
- Reduzir http://nortonnortoncom.com/catalog/view/javascript/jquery/magnific/magnificpopup.css pouparia 265 B (14% de redução) após a compactação.

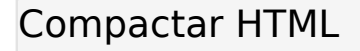

A compactação do código HTML, incluindo qualquer JavaScript e CSS in-line contidas nele, pode economizar muitos bytes de dados e acelerar os tempos de download e de análise.

[Reduza o HTML](http://sitedesk.net/redirect.php?url=https%3A%2F%2Fdevelopers.google.com%2Fspeed%2Fdocs%2Finsights%2FMinifyResources) para os seguintes recursos a fim de diminuir o tamanho em 725 B (12% de redução).

Reduzir http://nortonnortoncom.com/ pouparia 725 B (12% de redução) após a compactação.

#### **Compactar JavaScript**

A compactação do código JavaScript pode economizar muitos bytes de dados e acelerar os tempos de download, de análise e de execução.

[Reduza o JavaScript](http://sitedesk.net/redirect.php?url=https%3A%2F%2Fdevelopers.google.com%2Fspeed%2Fdocs%2Finsights%2FMinifyResources) para os seguintes recursos a fim de diminuir o tamanho em 2,5 KiB (31% de redução).

- Reduzir http://nortonnortoncom.com/catalog/view/theme/mf/js/main.js pouparia 1,3 KiB (42% de redução) após a compactação.
- Reduzir http://nortonnortoncom.com/catalog/view/theme/mf/js/opencart.js pouparia 1,1 KiB (24% de redução) após a compactação.

#### **Eliminar JavaScript e CSS de bloqueio de renderização no conteúdo acima da borda**

Sua página tem 9 recursos de script de bloqueio e 11 recursos de CSS de bloqueio. Isso causa um atraso na renderização de sua página.

Nenhuma parte do conteúdo acima da dobra em sua página seria renderizado sem aguardar o carregamento dos seguintes recursos. Tente adiar ou carregar de maneira assíncrona os recursos de bloqueio, ou incorpore in-line as partes fundamentais desses recursos diretamente ao HTML.

[Remova o JavaScript de bloqueio de renderização](http://sitedesk.net/redirect.php?url=https%3A%2F%2Fdevelopers.google.com%2Fspeed%2Fdocs%2Finsights%2FBlockingJS):

- http://nortonnortoncom.com/catalog/view/javascript/jquery/jquery-2.1.1.min.js
- http://nortonnortoncom.com/catalog/view/javascript/bootstrap/js/bootstrap.min.js
- http://nortonnortoncom.com/catalog/view/javascript/jquery/magnific/jquery.magnificpopup.min.js
- http://nortonnortoncom.com/catalog/view/theme/mf/js/main.js
- http://nortonnortoncom.com/catalog/view/theme/mf/js/opencart.js
- http://nortonnortoncom.com/catalog/view/javascript/jquery/owlcarousel/jquery.owl.carousel. min.js
- http://nortonnortoncom.com/catalog/view/theme/mf/js/opencart.js
- http://cdnjs.cloudflare.com/ajax/libs/jquery/3.2.1/jquery.min.js
- http://cdnjs.cloudflare.com/ajax/libs/jstimezonedetect/1.0.6/jstz.min.js

[Otimize a exibição de CSS](http://sitedesk.net/redirect.php?url=https%3A%2F%2Fdevelopers.google.com%2Fspeed%2Fdocs%2Finsights%2FOptimizeCSSDelivery) dos seguintes itens:

- http://nortonnortoncom.com/catalog/view/theme/mf/stylesheet/bootstrap.min.css
- http://nortonnortoncom.com/catalog/view/javascript/jquery/animate/animate.min.css
- http://nortonnortoncom.com/catalog/view/javascript/font-awesome/css/fontawesome.min.css
- http://nortonnortoncom.com/catalog/view/theme/mf/stylesheet/linear-icons.css
- http://nortonnortoncom.com/catalog/view/javascript/jquery/magnific/magnific-popup.css
- http://nortonnortoncom.com/catalog/view/theme/mf/stylesheet/theme.css
- http://nortonnortoncom.com/catalog/view/theme/mf/stylesheet/opencart.css
- http://fonts.googleapis.com/css?family=Montserrat:400,500,600&subset=latin-ext
- http://fonts.googleapis.com/css?family=Roboto:300,400,500
- http://nortonnortoncom.com/catalog/view/javascript/jquery/owlcarousel/owl.carousel.min.css
- http://nortonnortoncom.com/catalog/view/javascript/furniture-icons/furniture-icons.min.css

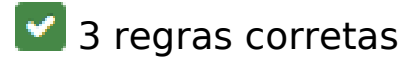

### **Evitar redirecionamentos da página de destino**

Sua página não tem redirecionamentos. Saiba mais sobre [como evitar os redirecionamentos da](http://sitedesk.net/redirect.php?url=https%3A%2F%2Fdevelopers.google.com%2Fspeed%2Fdocs%2Finsights%2FAvoidRedirects) [página de destino.](http://sitedesk.net/redirect.php?url=https%3A%2F%2Fdevelopers.google.com%2Fspeed%2Fdocs%2Finsights%2FAvoidRedirects)

### **Reduzir o tempo de resposta do servidor**

Seu servidor respondeu rapidamente. Saiba mais sobre a [otimização do tempo de resposta do](http://sitedesk.net/redirect.php?url=https%3A%2F%2Fdevelopers.google.com%2Fspeed%2Fdocs%2Finsights%2FServer) [servidor](http://sitedesk.net/redirect.php?url=https%3A%2F%2Fdevelopers.google.com%2Fspeed%2Fdocs%2Finsights%2FServer).

## **Priorizar o conteúdo visível**

Você tem conteúdo acima da dobra com a prioridade correta. Saiba mais sobre [como priorizar o](http://sitedesk.net/redirect.php?url=https%3A%2F%2Fdevelopers.google.com%2Fspeed%2Fdocs%2Finsights%2FPrioritizeVisibleContent) [conteúdo visível](http://sitedesk.net/redirect.php?url=https%3A%2F%2Fdevelopers.google.com%2Fspeed%2Fdocs%2Finsights%2FPrioritizeVisibleContent).